# **stingray Documentation**

*Release 0.1.0*

**Mark Troyer**

**Aug 15, 2018**

## Contents:

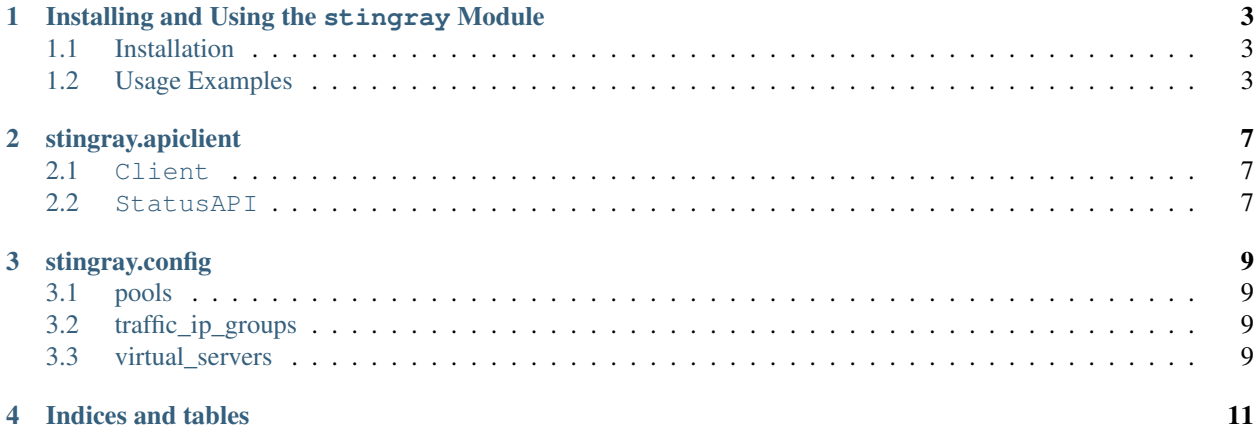

python-stingray is a python module for using the REST API provided by the Pulse Secure Virtual Traffic Manager load balancer, previously known as Stingray, Zeus, and Steelapp.

## CHAPTER<sup>1</sup>

### <span id="page-6-0"></span>Installing and Using the stingray Module

### <span id="page-6-1"></span>**1.1 Installation**

pip install python-stingray

### <span id="page-6-2"></span>**1.2 Usage Examples**

#### **1.2.1 Connecting to a Stingray device**

Creating a Client () object:

```
In [1]: import stingray.apiclient as sapi
In [2]: client = sapi.Client(host=stingray.example.com, port=9070, user=admin,
˓→password=admin.password, api_version=5.2, ssl_verify=False)
In [3]: client.get_supported_versions()
Out[3]: [u'4.0', u'5.0', u'5.1', u'5.2']
```
All of the arguments for creating a client object can be set as environment variables so they don't have to be passed on a command line or included in code. Environment variables are:

- STINGRAY\_HOST
- STINGRAY\_PORT
- STINGRAY\_USER
- STINGRAY\_PASSWORD
- STINGRAY\_API\_VERSION
- STINGRAY\_SSL\_VERIFY

If not given, port defaults to 9070, and ssl\_verify defaults to True. If no api\_version is given the client will query the device for supported versions and will choose the latest version available.

#### **1.2.2 Device Statistics**

*Note*: Status is not supported in API version 1.0

Get a StatusAPI() object from the client:

In [1]: status = client.get\_status()

Statistics for a load balancer pool:

```
In [2]: status.statistic('pools', 'my_pool')
Out [2]:
{u'algorithm': u'roundrobin',
u'bw_limit_bytes_drop': 0,
u'bw_limit_pkts_drop': 0,
u'bytes_in': 0,
u'bytes_out': 0,
u'conns_queued': 0,
u'disabled': 0,
u'draining': 0,
u'max_queue_time': 0,
u'mean_queue_time': 0,
u'min_queue_time': 0,
u'nodes': 1,
u'persistence': u'none',
u'queue_timeouts': 0,
u'session_migrated': 0,
u'state': u'active',
u'total_conn': 0}
```
#### **1.2.3 Pool Configurations**

Get a Pools object:

```
In [1]: from stingray.config.pools import Pools
In [2]: pools = Pools.from_client(client)
```
List current pools:

```
In [3]: pools.pools
Out[3]:
{u'Pool1': u'/api/tm/5.2/config/active/pools/Pool1',
u'Pool2': u'/api/tm/5.2/config/active/pools/Pool2',
u'Pool3': u'/api/tm/5.2/config/active/pools/Pool3'}
```
Add a new pool:

In [4]: new\_pool = pools.add('new\_pool', nodes=['node1', 'node2'])

Configure a pool:

```
In [5]: pool = pools.get('Pool1')
In [6]: pool.nodes()
Out [6]:
{u'Node1': {u'node': u'Node1', u'state': u'active'},
u'Node2': {u'node': u'Node2', u'state': u'active'}}
In [7]: pool.drain_node('Node2')
Out [7]:
{u'Node1': {
  u'state': u'active',
  u'health': u'alive',
  u'connections': 9,
  u'requests': 0},
u'Node2': {
  u'state': u'draining',
  u'health': u'alive',
  u'connections': 0,
  u'requests': 0}}
```
Update arbitrary pool properties:

```
In [8]: pool.properties['connection']
Out [9]:
{u'max_connect_time': 4,
u'max_connections_per_node': 0,
u'max_queue_size': 0,
u'max_reply_time': 30,
u'queue_timeout': 10
}
In [10]: pool.properties['connection']['queue_timeout'] = 30
In [11]: pool.update()
In [12]: pool.properties['connection']
Out [12]:
{u'max_connect_time': 4,
u'max_connections_per_node': 0,
u'max_queue_size': 0,
u'max_reply_time': 30,
u'queue_timeout': 30
}
```
## CHAPTER 2

stingray.apiclient

<span id="page-10-1"></span><span id="page-10-0"></span>**2.1 Client**

<span id="page-10-2"></span>**2.2 StatusAPI**

## CHAPTER 3

## stingray.config

<span id="page-12-0"></span>Modules for interacting with the Stingray configuration endpoints of the REST API. Contains classes for working with Pools, Traffic IP Groups, and Virtual Servers.

## <span id="page-12-1"></span>**3.1 pools**

- **3.1.1 Pools**
- **3.1.2 Pool**
- <span id="page-12-2"></span>**3.2 traffic\_ip\_groups**
- **3.2.1 TrafficIPGroups**

### **3.2.2 TrafficIPGroup**

- <span id="page-12-3"></span>**3.3 virtual\_servers**
- **3.3.1 VirtualServers**
- **3.3.2 VirtualServer**

## CHAPTER 4

Indices and tables

- <span id="page-14-0"></span>• genindex
- modindex
- search